# **CSE 410/510 Special Topics: Software Security**

### Instructor: Dr. Ziming Zhao

Location: Obrian 109 Time: Monday, Wednesday 5:00PM-6:20PM

# **Background Knowledge: x86 architecture**

# **Data Types**

There are 5 integer data types:

Byte – 8 bits. Word – 16 bits. Dword, Doubleword – 32 bits. Quadword – 64 bits. Double quadword – 128 bits.

# **Endianness**

● Little Endian (Intel, ARM) Least significant byte has lowest address Dword address: 0x0 Value: 0x78563412

● Big Endian Least significant byte has highest address Dword address: 0x0 Value: 0x12345678

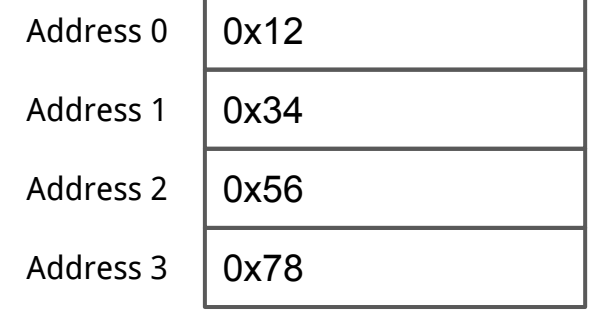

# **Base Registers**

There are

- Eight 32-bit "general-purpose" registers,
- One 32-bit EFLAGS register,
- One 32-bit instruction pointer register (eip), and
- Other special-purpose registers.

# **The General-Purpose Registers**

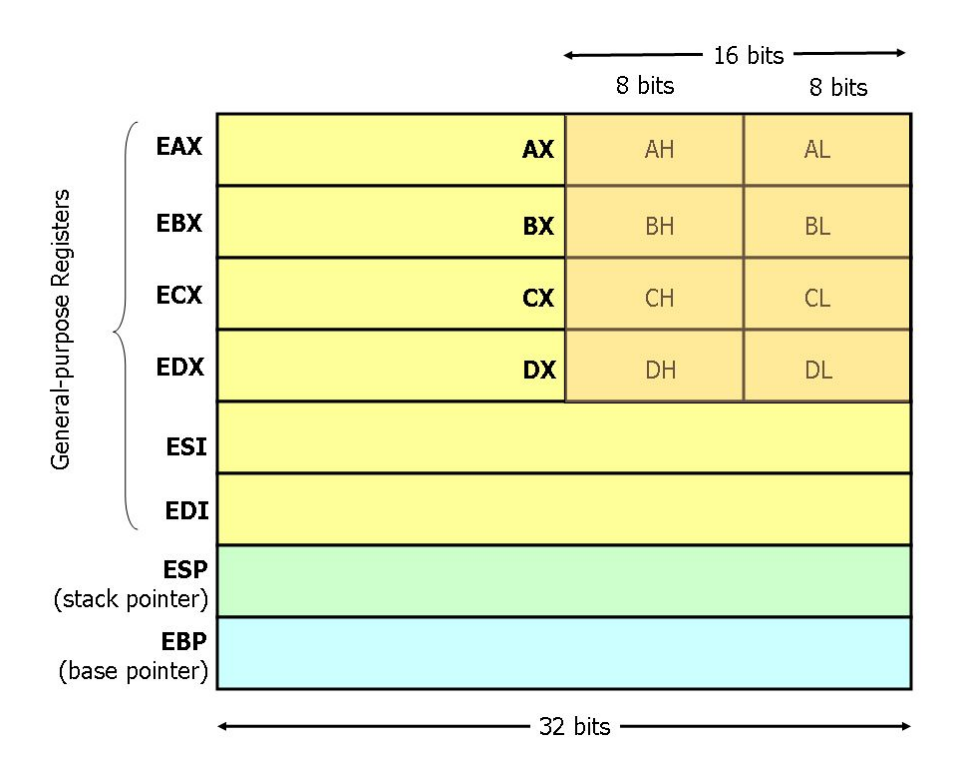

- 8 general-purpose registers
- esp is the stack pointer
- ebp is the base pointer
- esi and edi are source and destination index registers for array and string operations

# **The General-Purpose Registers**

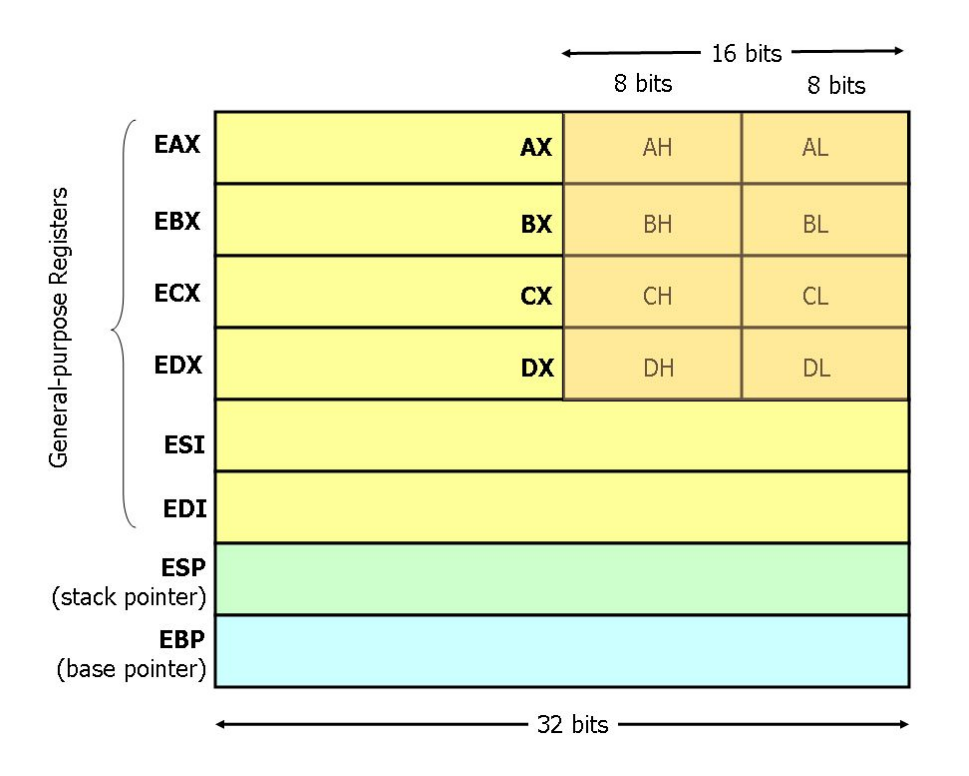

- The registers eax, ebx, ecx, and edx may be accessed as 32-bit, 16-bit, or 8-bit registers.
- The other four registers can be accessed as 32-bit or 16-bit.

# **EFLAGS Register**

The various bits of the 32-bit EFLAGS register are set (1) or reset/clear (0) according to the results of certain operations.

We will be interested in, at most, the bits

```
CF – carry flag
PF – parity flag
ZF – zero flag
SF – sign flag
```
## **Instruction Pointer (EIP)**

Finally, there is the EIP register, which is the instruction pointer (program counter). Register EIP holds the address of the **next** instruction to be executed.

# **Registers on x86 and amd64**

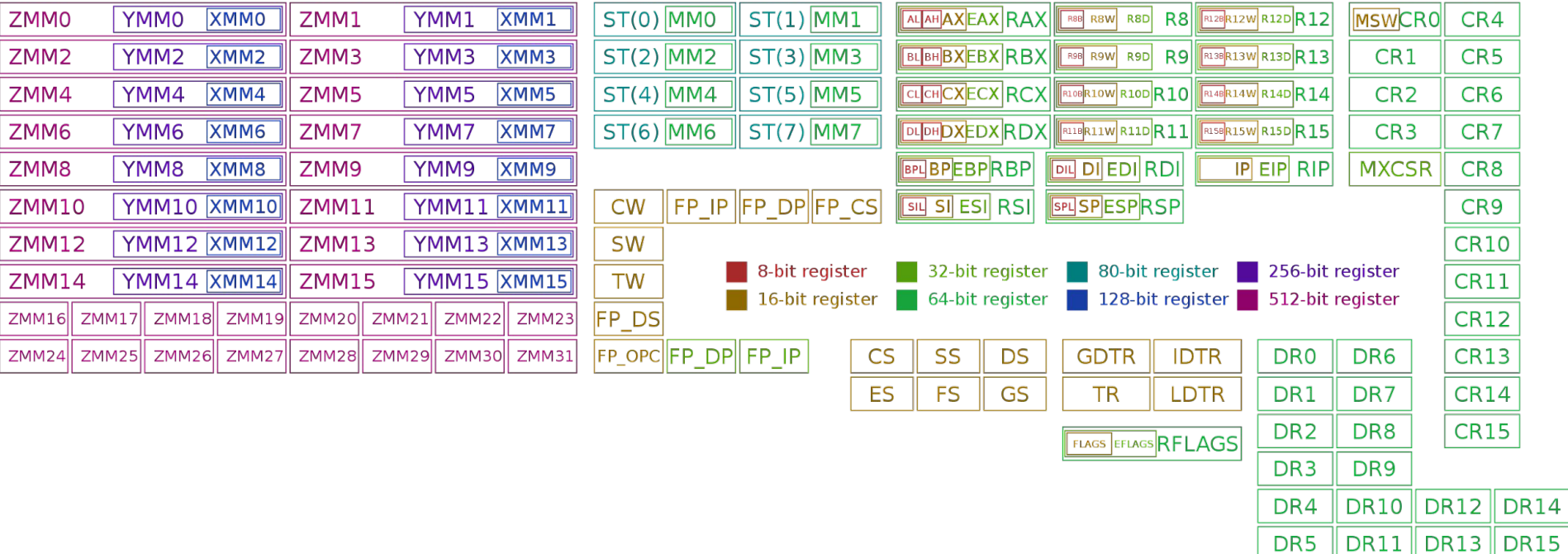

# **Instructions**

Each instruction is of the form

label: mnemonic operand1, operand2, operand3 The label is optional.

The number of operands is 0, 1, 2, or 3, depending on the mnemonic .

Each operand is either

- An immediate value,
- A register, or
- A memory address.

# **Source and Destination Operands**

Each operand is either a source operand or a destination operand.

A source operand, in general, may be

- An immediate value,
- A register, or
- A memory address.

A destination operand, in general, may be

- A register, or
- A memory address.

### **Instructions**

**hlt** – 0 operands halts the central processing unit (CPU) until the next external interrupt is fired

**inc** – 1 operand; inc <reg>, inc <mem>

**add** – 2 operands; add  $\langle$ reg>, $\langle$ reg>

**imul** – 1, 2, or 3 operands; imul <reg32>,<reg32>,<con>

# **AT&T Syntax Assembly and Disassembly**

Machine instructions generally fall into three categories: data movement, arithmetic/logic, and control-flow.

<reg32> Any 32-bit register (%eax, %ebx, %ecx, %edx, %esi, %edi, %esp, or %ebp) <reg16> Any 16-bit register (%ax, %bx, %cx, or %dx) <reg8> Any 8-bit register (%ah, %bh, %ch, %dh, %al, %bl, %cl, or %dl) <reg> Any register <mem> A memory address (e.g., (%eax) or (%eax,%ebx,1)) <con32> Any 32-bit immediate <con16> Any 16-bit immediate <con8> Any 8-bit immediate <con> Any 8-, 16-, or 32-bit immediate

# **Addressing Memory**

Move from source (operand 1) to destination (operand 2)

**mov (%ebx), %eax** (read as MOVE FROM x to y) Load 4 bytes from the memory address in EBX into EAX.

**mov -4(%esi), %eax** Move 4 bytes at memory address ESI - 4 into EAX. \*/

**mov %cl, (%esi,%eax,1)** Move the contents of CL into the byte at address  $FST + FAX * 1$ .

**mov (%esi,%ebx,4), %edx** Move the 4 bytes of data at address ESI+4\*EBX into EDX.

# **Addressing Memory**

The size prefixes b, w, l, q (x86-64) indicate sizes of 1, 2, 4, and 8 (x86-64) bytes respectively.

**mov \$2, (%ebx)** isn't this ambiguous? We can have a default.

**movb \$2, (%ebx)** Move 2 into the single byte at the address stored in EBX.

**movw \$2, (%ebx)** Move the 16-bit integer representation of 2 into the 2 bytes starting at the address in EBX.

**movl \$2, (%ebx)** Move the 32-bit integer representation of 2 into the 4 bytes starting at the address in EBX.

```
mov — Move
```

```
Syntax
mov <reg>, <reg>
mov <reg>, <mem>
mov <mem>, <reg>
mov <con>, <reg>
mov <con>, <mem>
```

```
Examples
mov %ebx, %eax — copy the value in EBX into EAX
movb $5, var(,1) — store the value 5 into the byte at location var
```
**push** — Push on stack; decrements ESP by 4, then places the operand at the location ESP points to.

Syntax push <reg32> push <mem> push <con32>

Examples push %eax — push eax on the stack

**pop** — Pop from stack

Syntax pop <reg32> pop <mem>

Examples pop %edi — pop the top element of the stack into EDI. pop (%ebx) — pop the top element of the stack into memory at the four bytes starting at location EBX.

**lea** — Load effective address; used for quick calculation

Syntax lea <mem>, <reg32>

Examples lea (%ebx,%esi,8), %edi — the quantity EBX+8\*ESI is placed in EDI.

### **Arithmetic and Logic Instructions**

**add** \$10, %eax — EAX is set to EAX + 10 **addb** \$10, (%eax) — add 10 to the single byte stored at memory address stored in EAX

**sub** %ah, %al — AL is set to AL - AH **sub** \$216, %eax — subtract 216 from the value stored in EAX

**dec** %eax — subtract one from the contents of EAX

**imul** (%ebx), %eax — multiply the contents of EAX by the 32-bit contents of the memory at location EBX. Store the result in EAX.

**shr** %cl, %ebx — Store in EBX the floor of result of dividing the value of EBX by 2n where n is the value in CL.

**jmp** — Jump

Transfers program control flow to the instruction at the memory location indicated by the operand.

Syntax jmp <label> # direct jump jmp <reg32> # indirect jump

Example jmp begin — Jump to the instruction labeled begin.

#### **jcondition** — Conditional jump

Syntax je <label> (jump when equal) jne <label> (jump when not equal) jz <label> (jump when last result was zero) jg <label> (jump when greater than) jge <label> (jump when greater than or equal to) jl <label> (jump when less than) jle <label> (jump when less than or equal to)

Example

cmp %ebx, %eax jle done

**cmp** — Compare

```
Syntax
cmp <reg>, <reg>
cmp <mem>, <reg>
cmp <reg>, <mem>
cmp <con>, <reg>
```
Example cmpb \$10, (%ebx) jeq loop

If the byte stored at the memory location in EBX is equal to the integer constant 10, jump to the location labeled loop.

#### **call** — Subroutine call

The call instruction first **pushes the current code location onto the hardware supported stack** in memory, and then performs **an unconditional jump to the code** location indicated by the label operand. Unlike the simple jump instructions, the call instruction saves the location to return to when the subroutine completes.

Syntax call <label> call  $<$ reg32 $>$ Call <mem>

#### **ret** — Subroutine return

The ret instruction implements a subroutine return mechanism. This instruction pops a code location off the hardware supported in-memory stack to the program counter.

Syntax ret

# **The Run-time Stack**

The run-time stack supports procedure calls and the passing of parameters between procedures.

The stack is located in memory.

The stack grows towards **low memory**.

When we push a value, esp is decremented.

When we pop a value, esp is incremented.

### **Stack Instructions**

**enter** — Create a function frame

Equivalent to:

push %ebp mov %esp, %ebp Sub #imm, %esp

## **Stack Instructions**

#### **leave** — Releases the function frame set up by an earlier ENTER instruction.

Equivalent to:

mov %ebp, %esp pop %ebp

# **Background Knowledge: amd64 architecture**

# **Registers on x86 and x86-64**

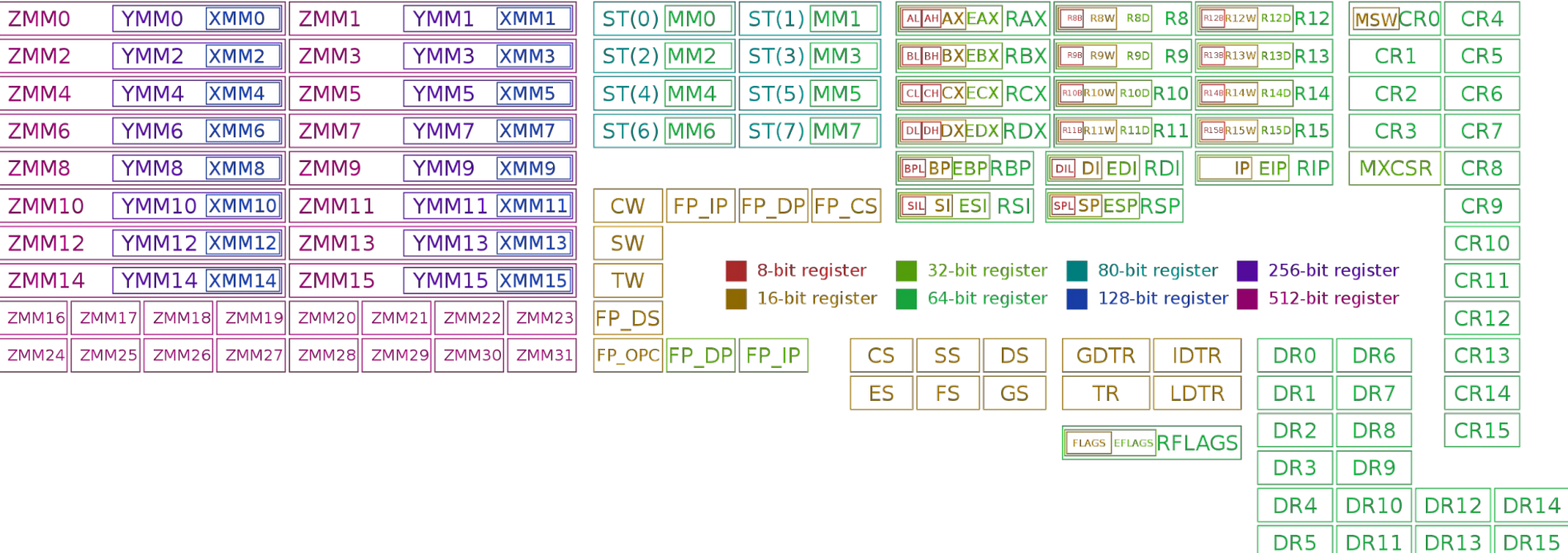

# **x86 vs. x86-64 (code/ladd)**

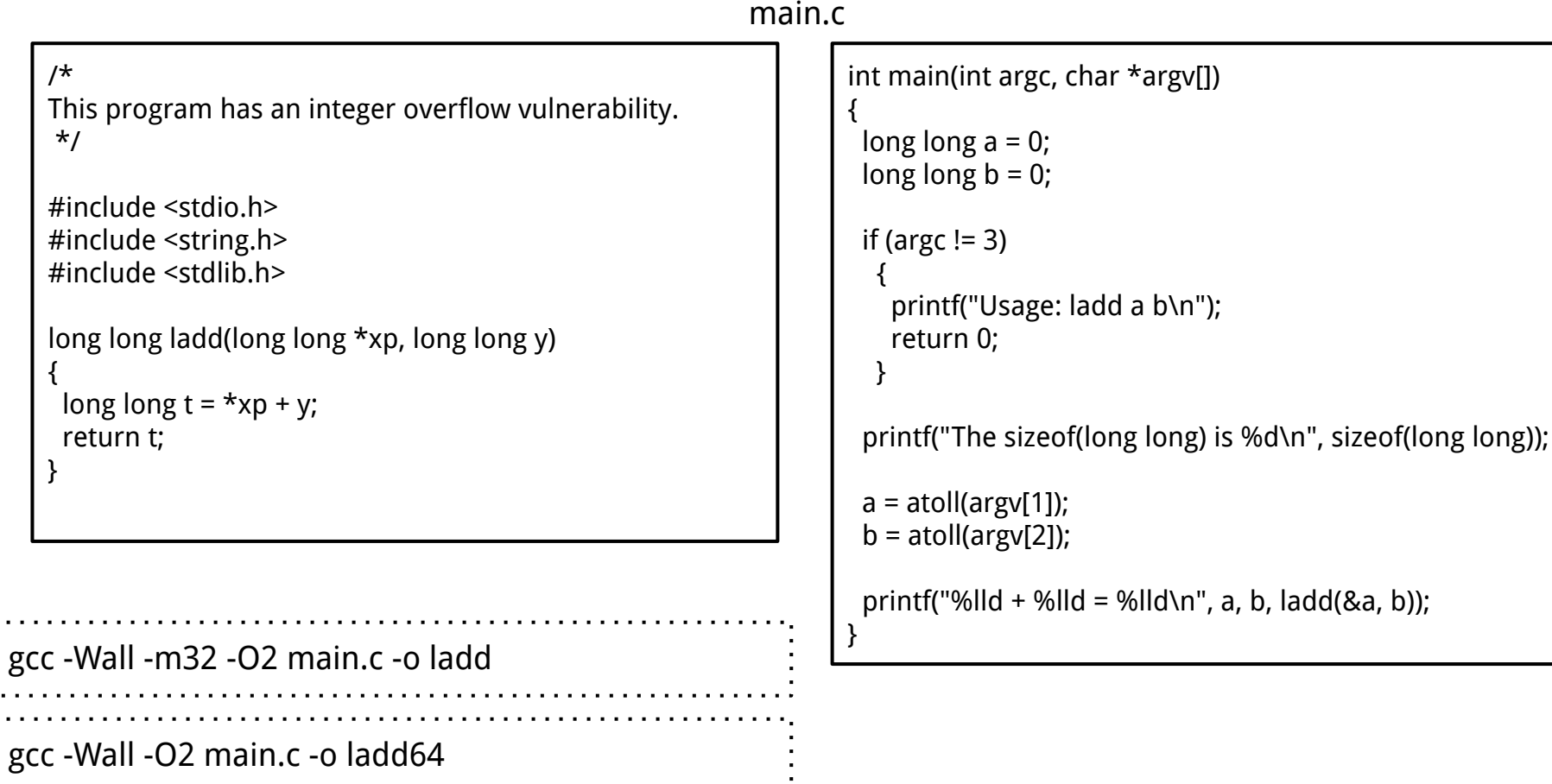

٠

# **x86 vs. x86-64 (code/ladd)**

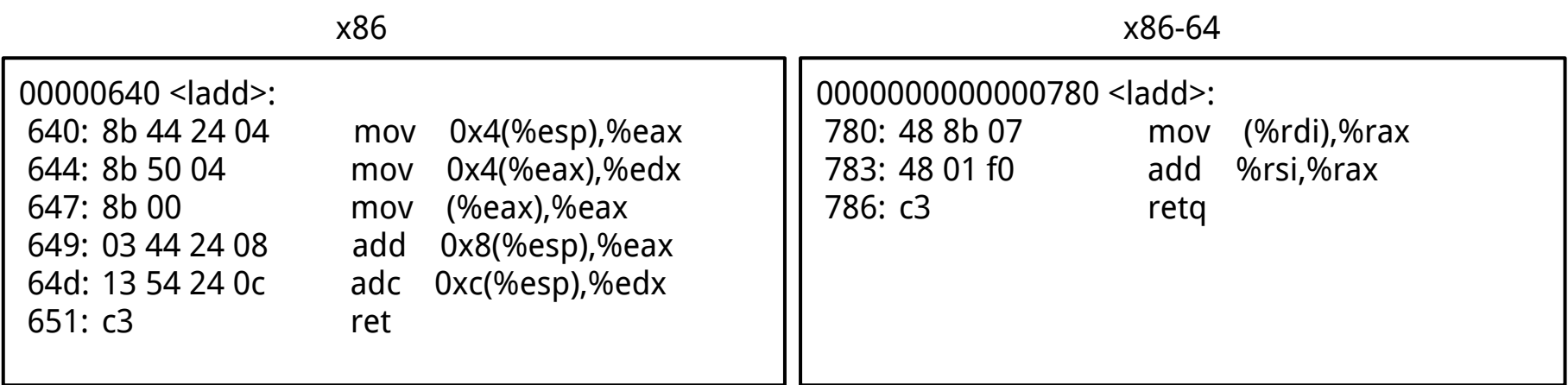

objdump -d ladd objdump -d ladd64

# **Background Knowledge: Linux File Permissions**

# **Permission Groups**

Each file and directory has three user-based permission groups:

**Owner** – A user is the owner of the file. By default, the person who created a file becomes its owner. The Owner permissions apply only the owner of the file or directory

**Group** – A group can contain multiple users. All users belonging to a group will have the same access permissions to the file. The Group permissions apply only to the group that has been assigned to the file or directory

**Others** – The others permissions apply to all other users on the system.

# **Permission Types**

Each file or directory has three basic permission types defined for all the 3 user types:

**Read** – The Read permission refers to a user's capability to read the contents of the file.

**Write** – The Write permissions refer to a user's capability to write or modify a file or directory.

**Execute** – The Execute permission affects a user's capability to execute a file or view the contents of a directory.

**File type**: First field in the output is file type. If the there is a – it means it is a plain file. If there is d it means it is a directory, c represents a character device, b represents a block device.

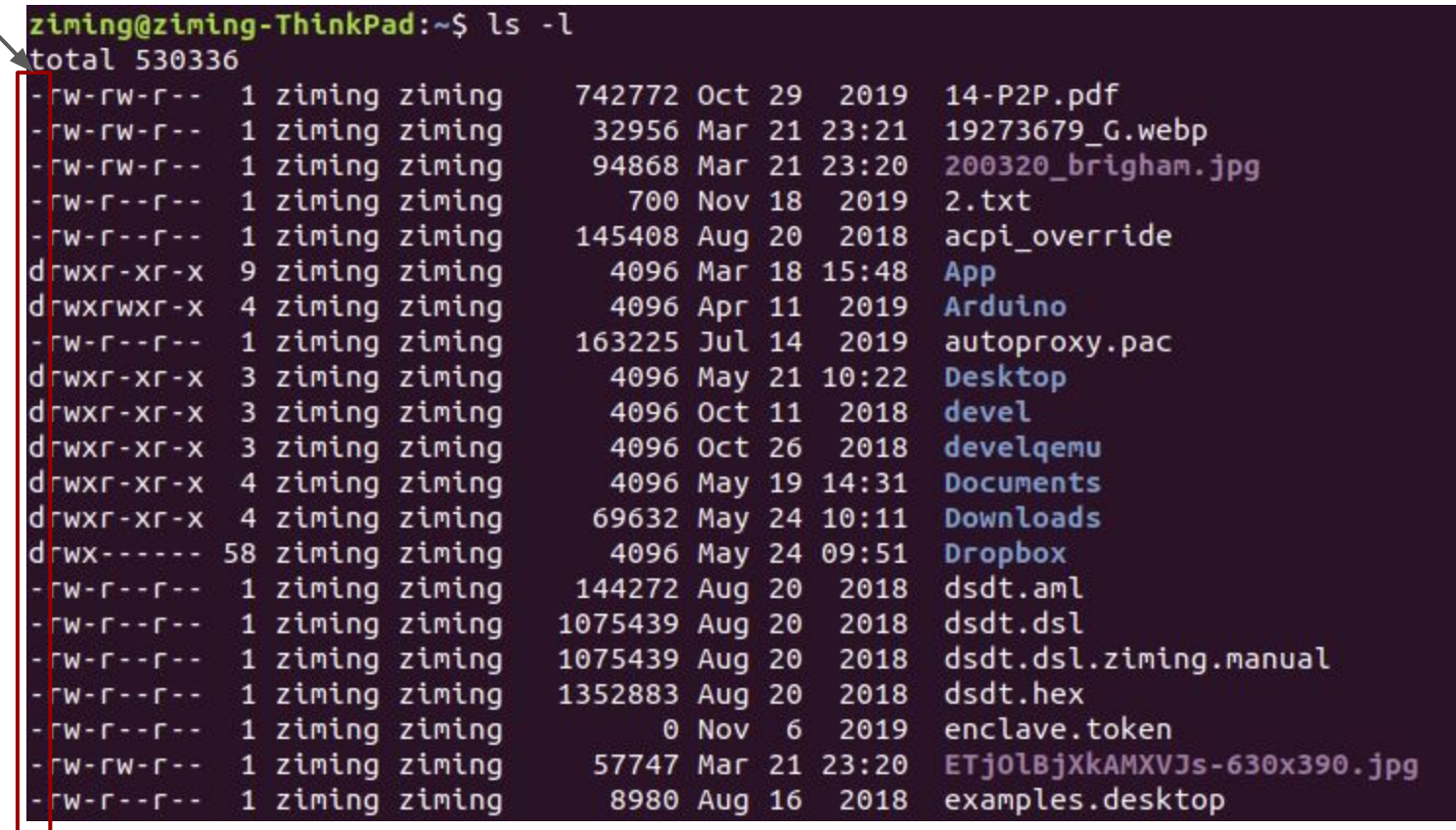

**Permissions for owner, group, and others**

# ziming@ziming-ThinkPad:~\$ ls -l<br>tota@ 530336

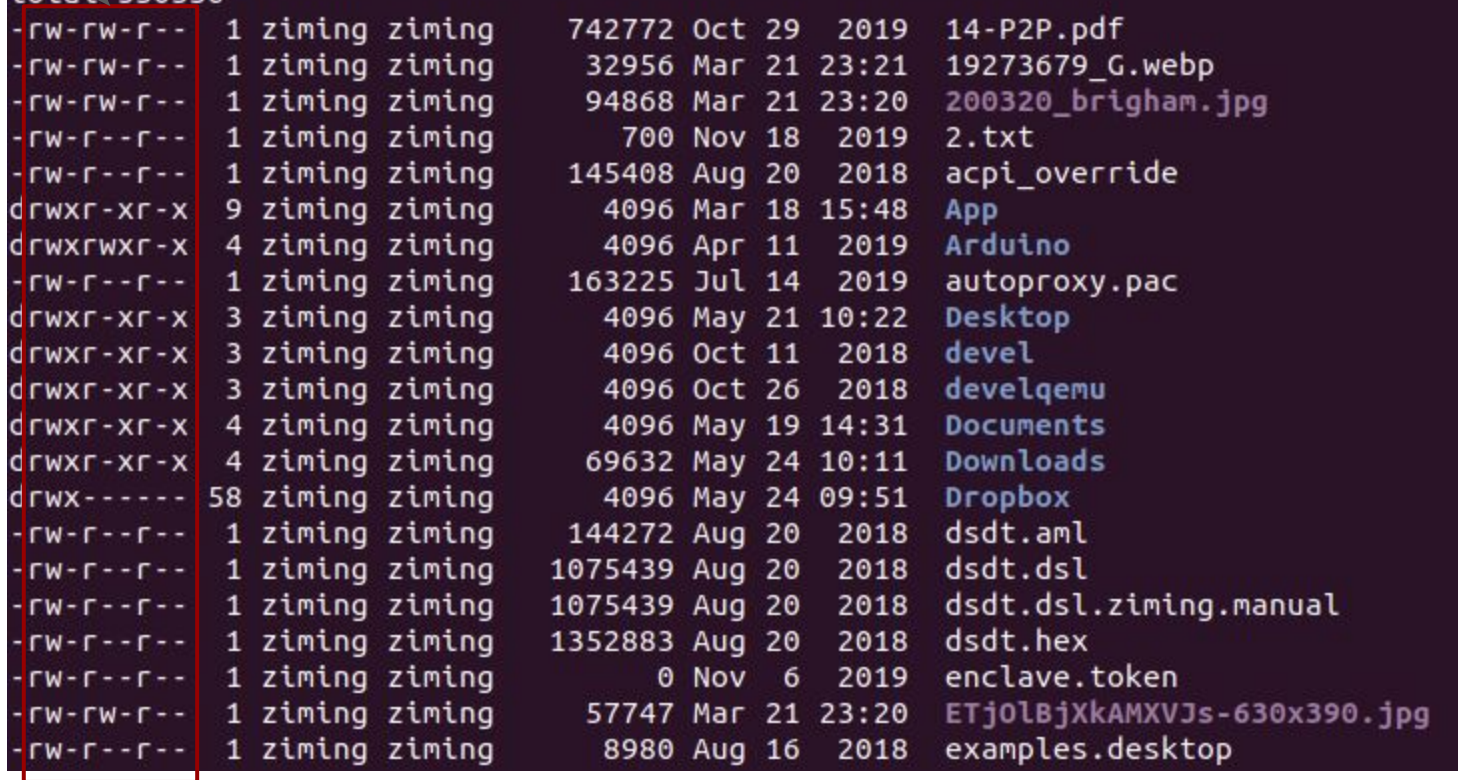

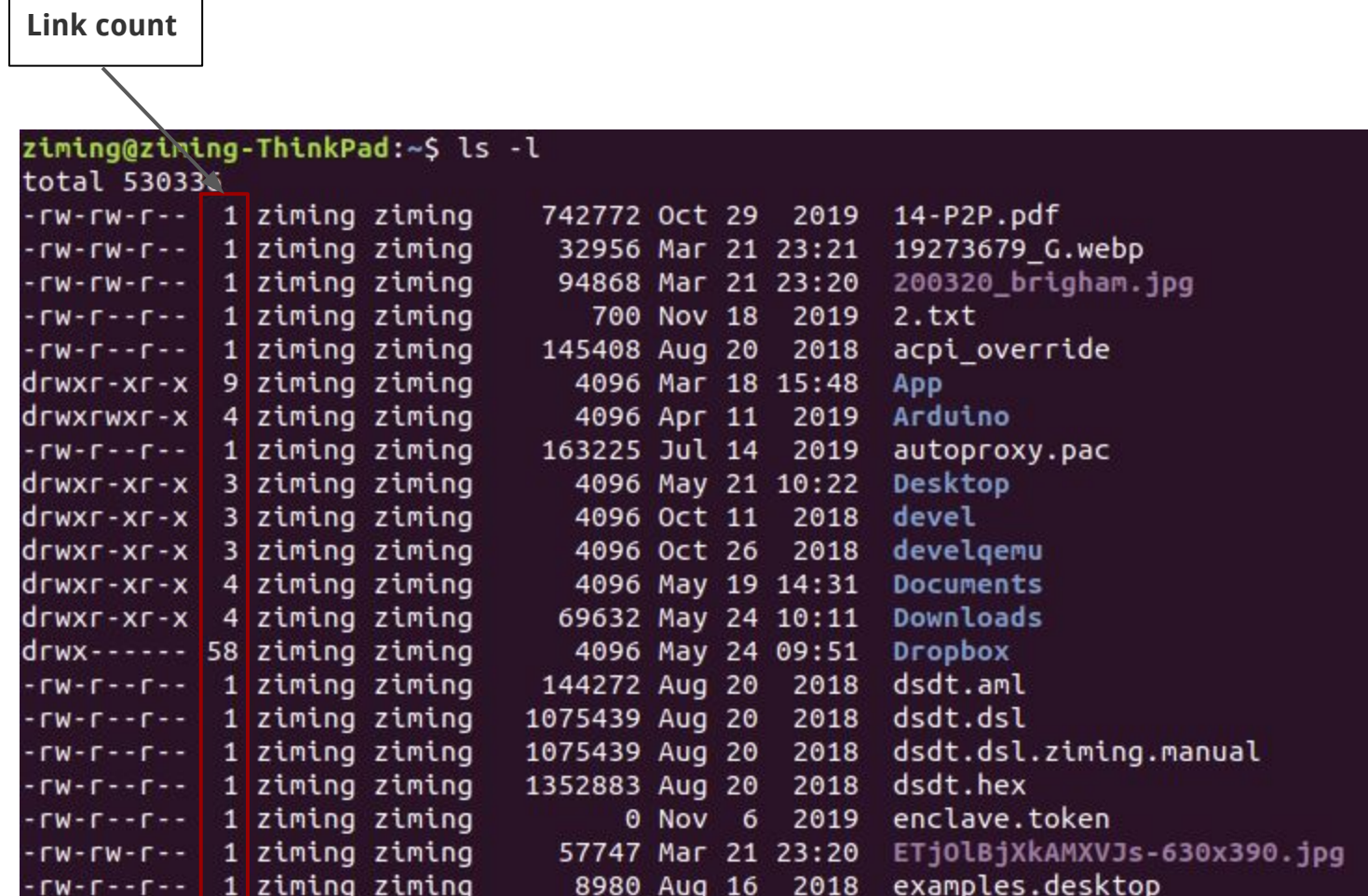

т  $\blacksquare$  **Owner:** This field provide info about the creator of the file.

#### ziming@ziming-\hinkPad:~\$ ls -l

total 530336

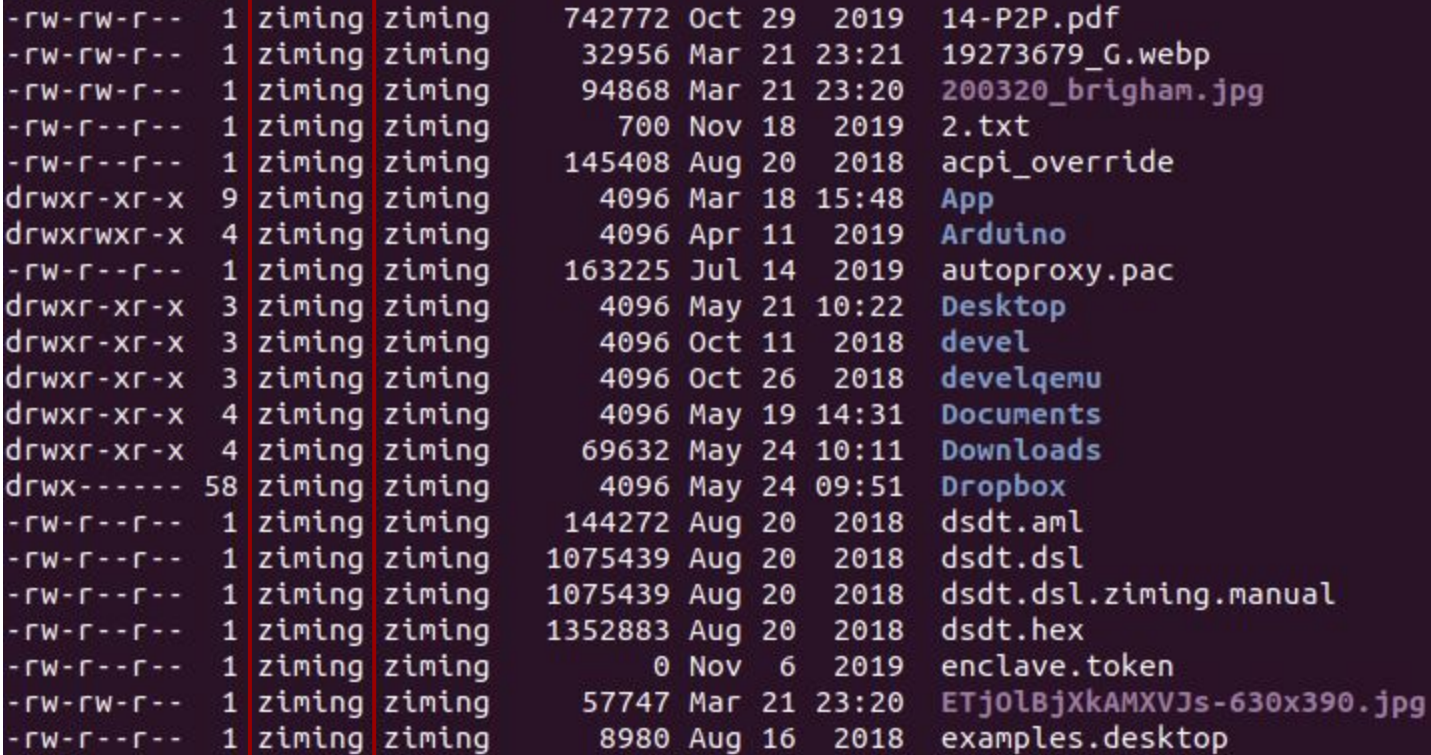

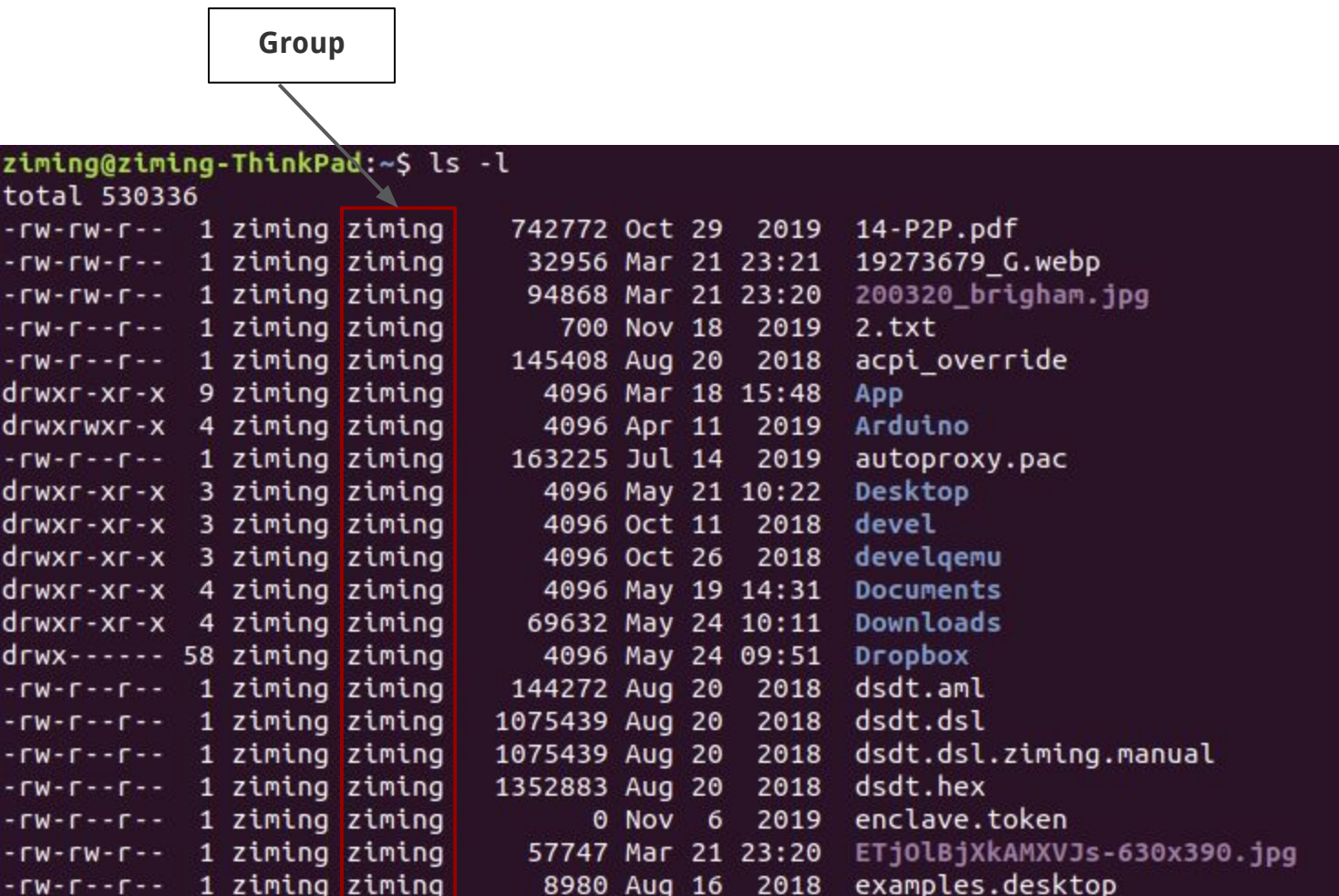

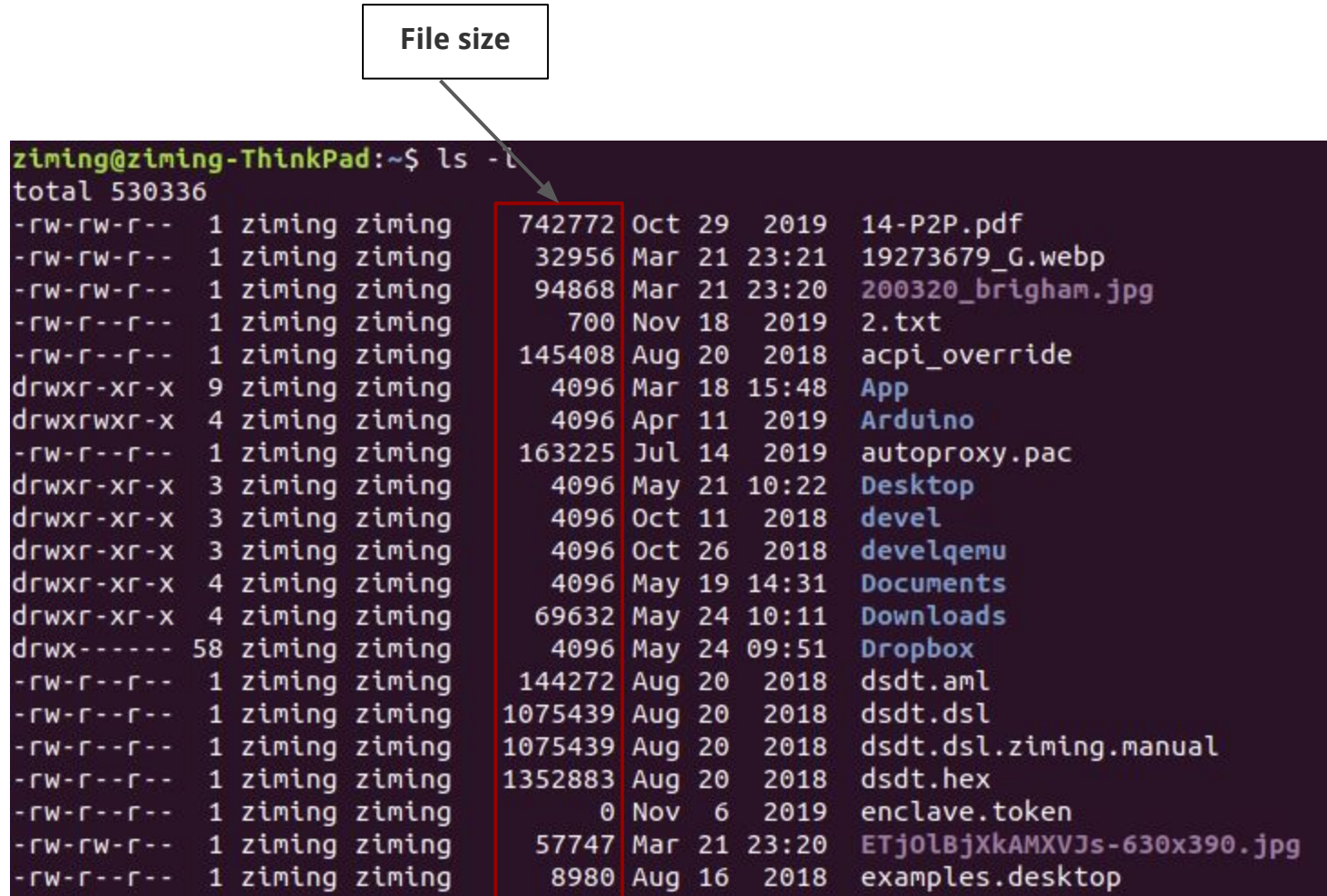

 $\overline{\phantom{0}}$ 

 $\blacksquare$ 

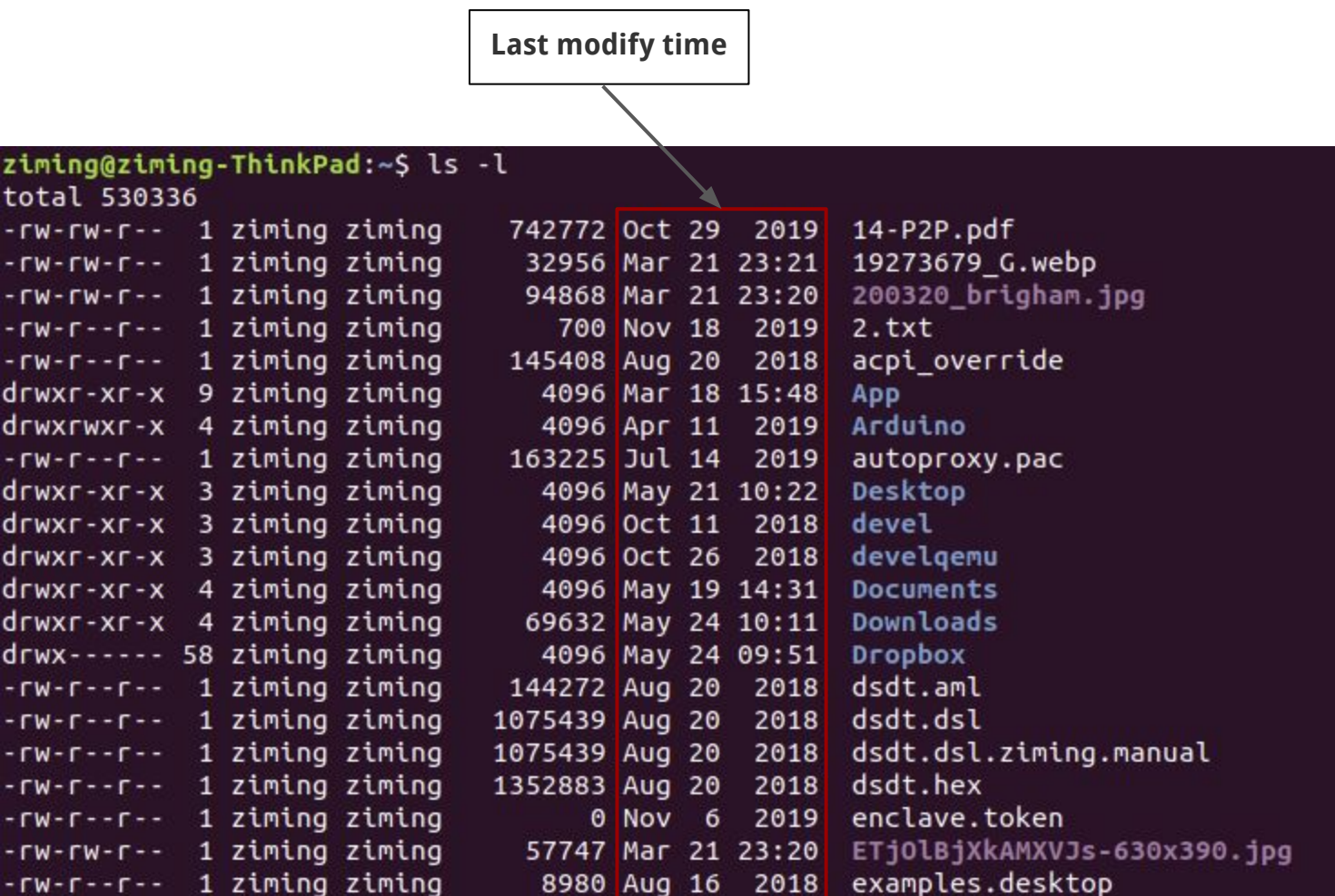

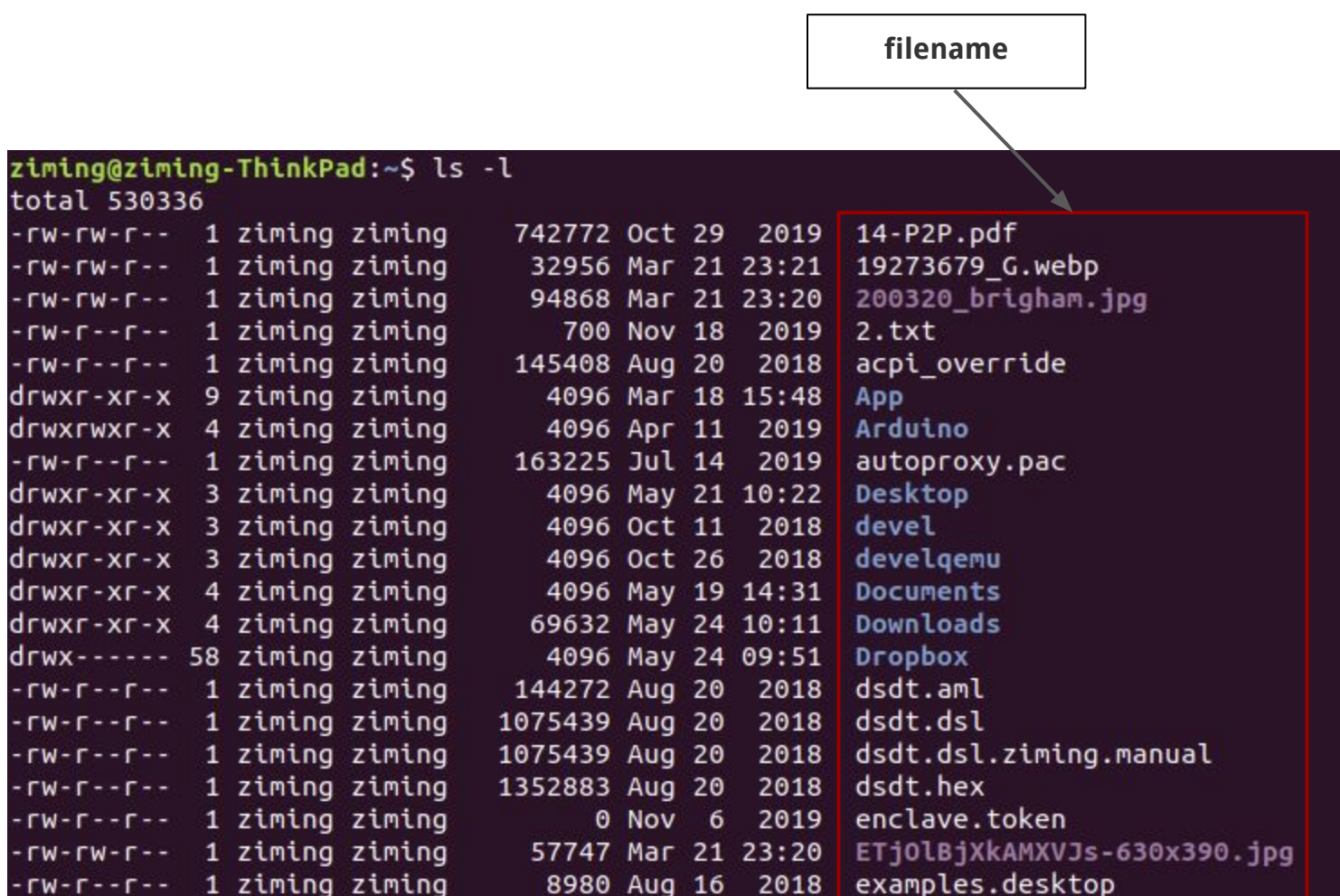

# **Background Knowledge: Set-UID Programs**

# **From a C program to a process**

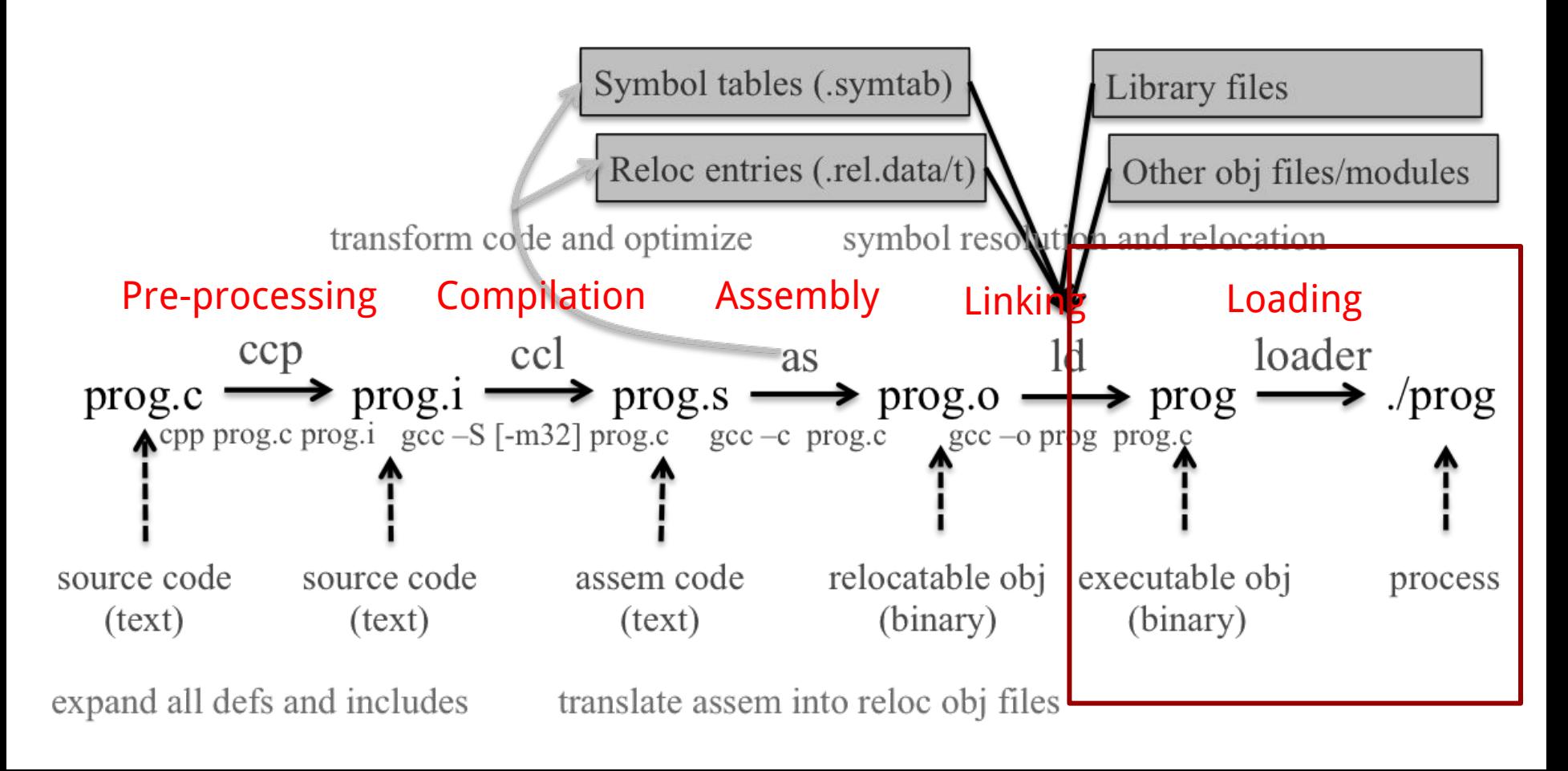

### **Real UID, Effective UID, and Saved UID**

Each Linux/Unix **process** has 3 UIDs associated with it.

**Real UID (RUID)**: This is the UID of the user/process that created THIS process. It can be changed only if the running process has EUID=0.

**Effective UID (EUID)**: This UID is used to evaluate privileges of the process to perform a particular action. EUID can be changed either to RUID, or SUID if EUID!=0. If EUID=0, it can be changed to anything.

**Saved UID (SUID)**: If the binary image file, that was launched has a Set-UID bit on, SUID will be the UID of the owner of the file. Otherwise, SUID will be the RUID.

# **Set-UID Program**

The kernel makes the decision whether a process has the privilege by looking on the **EUID** of the process.

For non Set-UID programs, the effective uid and the real uid are the same. For Set-UID programs, **the effective uid is the owner of the program**, while the real uid is the user of the program.

What will happen is when a setuid binary executes, the process changes its Effective User ID (EUID) from the default RUID to the owner of this special binary executable file which in this case is - root.

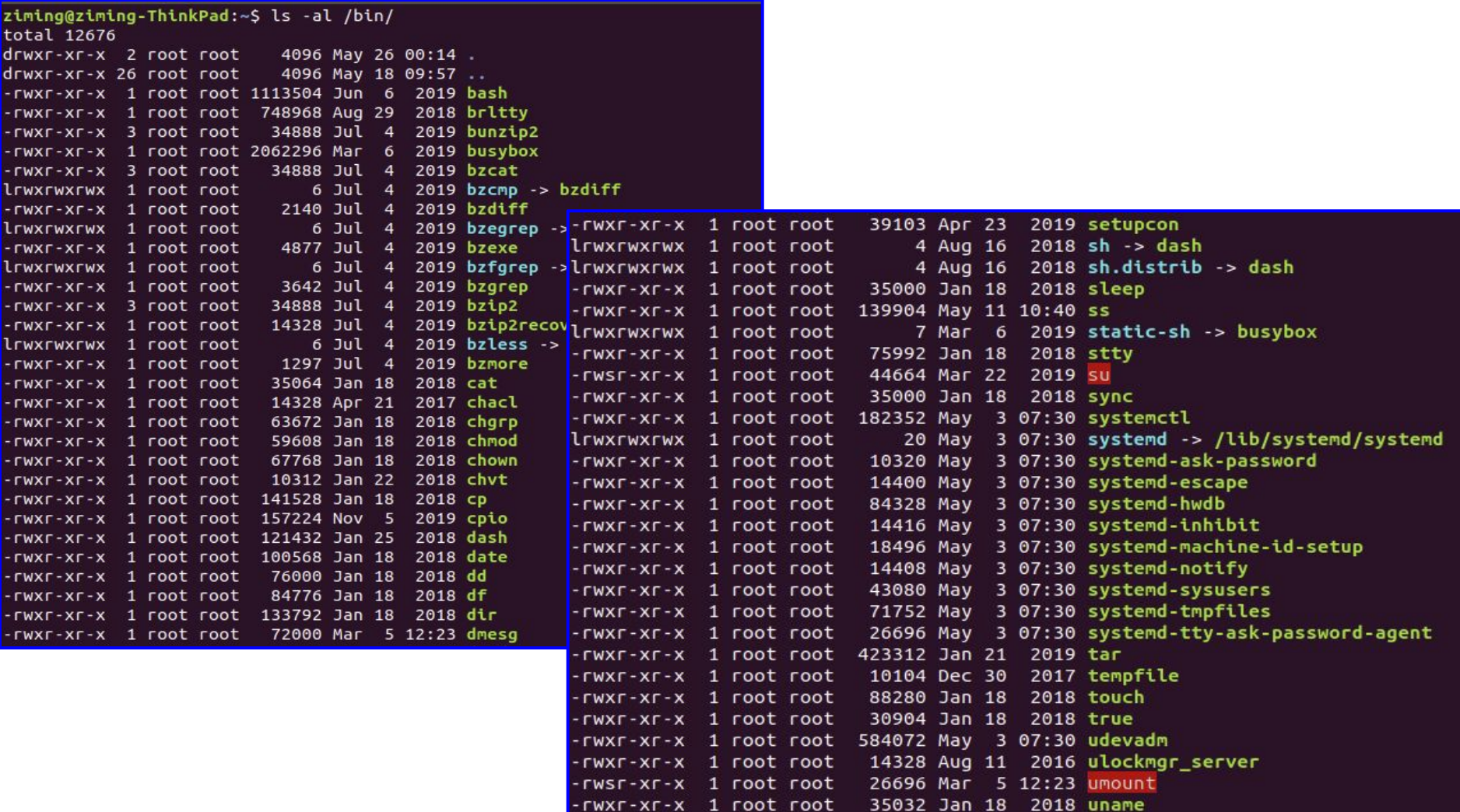

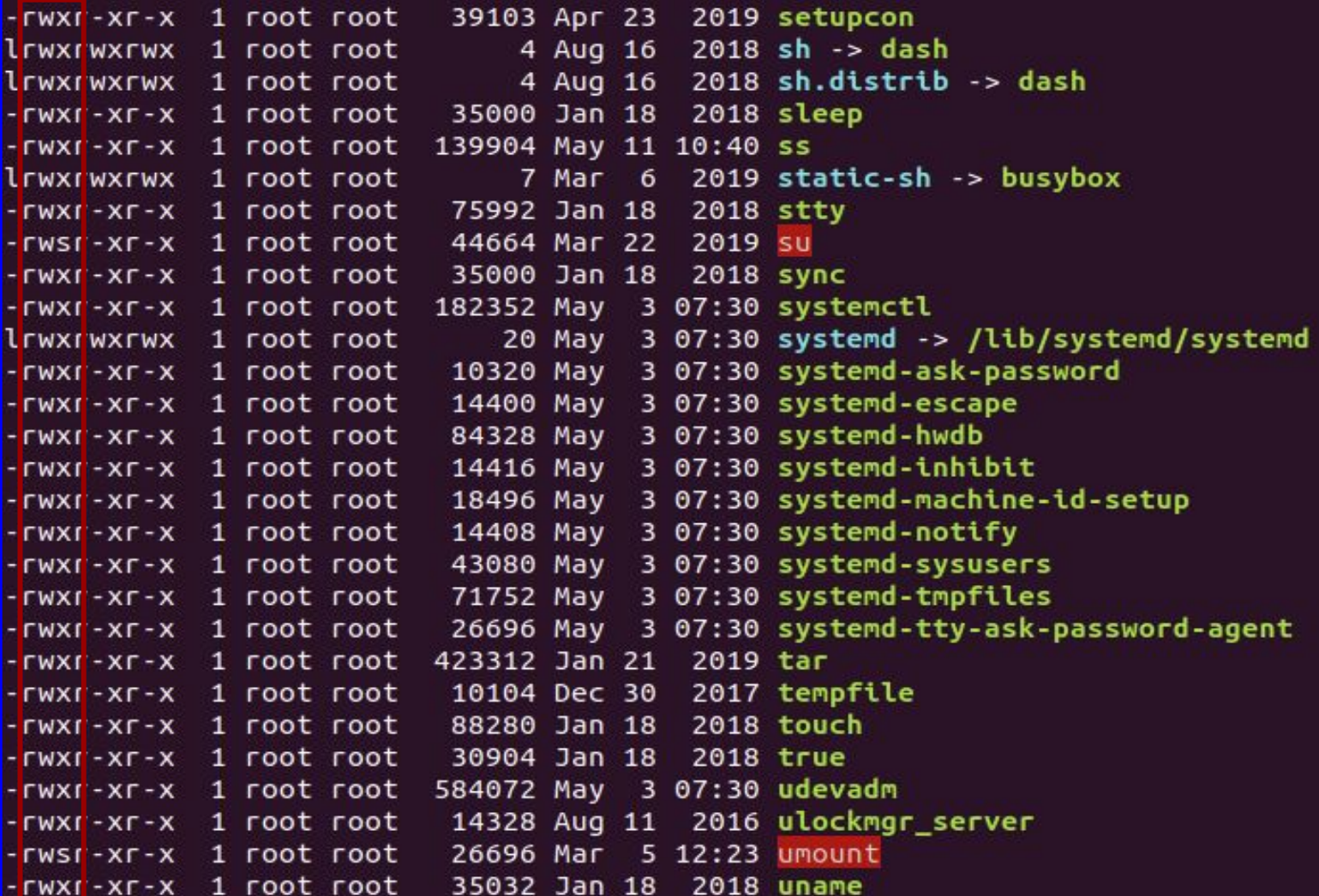

# **Example: code/rdsecret**

```
#include <stdio.h>
#include <string.h>
#include <stdlib.h>
#include <unistd.h>
#include <sys/types.h>
#include <pwd.h>
int main(int argc, char *argv[])
{
 FILE * fp = NULL;char buffer[100] = \{0\};
  // get ruid and euid
 uid_t uid = getuid();
  struct passwd *pw = getpwuid(uid);
  if (pw)
 {
       printf("UID: %d, USER: %s.\n", uid, pw->pw_name);
 }
 uid_t euid = geteuid();
  pw = getpwuid(euid);
İ
                                                                main.c
                                                                      if (pw)
                                                                      {
                                                                             printf("EUID: %d, EUSER: %s.\n", euid, pw->pw_name);
                                                                      }
                                                                        print_flag();
                                                                        return(0);
                                                                     } 
                                                                     void print_flag()
                                                                     {
                                                                            FILE *fp;
                                                                             char buff[MAX_FLAG_SIZE];
                                                                            fp = fopen("flag", "r");fread(buff, MAX_FLAG_SIZE, 1, fp);
                                                                             printf("flag is : %s\n", buff);
                                                                            fclose(fp);
                                                                     }
```
### **Demo**

```
-rw-r--r-- 1 ziming ziming 167 May 28 11:44 Makefile
-rwxr-xr-x 1 ziming ziming 7508 May 28 11:54 rdsecret
ziming@ziming-ThinkPad:~/Dropbox/myTeaching/System Security - Attack and Defense
ziming@ziming-ThinkPad:~/Dropbox/myTeaching/System Security - Attack and Defense
for Binaries UB 2020/code/rdsecret$ su superman
Password:
S echo 4\%5^{\prime\prime}\#4\% > secret.txt
S chmod 600 secret.txt
S ls -al
total 32
drwxr-xrwx 2 ziming
                  ziming 4096 May 28 11:58.
-rw-r--r-- 1 ziming ziming 167 May 28 11:44 Makefile
-rwxr-xr-x 1 ziming ziming 7508 May 28 11:54 rdsecret
-rw------- 1 superman superman 8 May 28 12:07 secret.txt
S cat secret.txt
4%$^##%
$ ./rdsecret
UID: 1001, USER: superman.
EUID: 1001, EUSER: superman.
A \cup C \wedge H H \cup V
```
ziming@ziming-ThinkPad:~/Dropbox/myTeaching/System Security - Attack and Defense for Binaries UB 2020/code/rdsecret\$ ls -al total 32  $1$ rwxr-xrwx 2 ziming  $-$ ziming  $-$  4096 May 28 11:58 -rw-r--r-- 1 ziming ziming 167 May 28 11:44 Makefile -rwxr-xr-x 1 superman superman 7508 May 28 11:54 rdsecret -rw------- 1 superman superman 8 May 28 12:07 secret.txt ziming@ziming-ThinkPad:~/Dropbox/myTeaching/System Security - Attack and Defense for Binaries UB 2020/code/rdsecret\$ ./rdsecret JID: 1000, USER: ziming. EUID: 1000, EUSER: ziming. Can't read the secret! ziming@ziming-ThinkPad:~/Dropbox/myTeaching/System Security - Attack and Defense for Binaries UB 2020/code/rdsecret\$ cat secret.txt cat: secret.txt: Permission denied ziming@ziming-ThinkPad:~/Dropbox/myTeaching/System Security - Attack and Defense for Binaries UB 2020/code/rdsecret\$

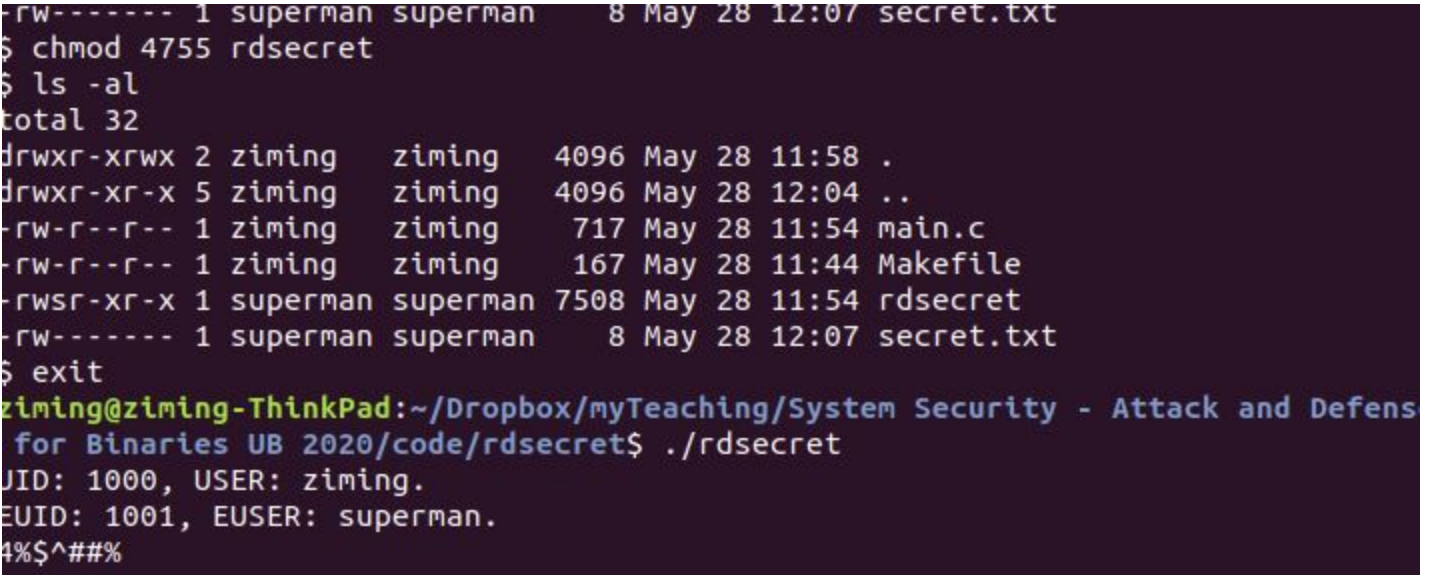

# **Background Knowledge: ELF Binary Files**

# **ELF Files**

The **Executable** and **Linkable Format** (**ELF**) is a common standard file format for executable files, object code, shared libraries, and core dumps. Filename extension none, .axf, .bin, .elf, .o, .prx, .puff, .ko, .mod and .so

Contains the program and its data. Describes how the program should be loaded (program/segment headers). Contains metadata describing program components (section headers).

### **Command file**

ziming@ziming-XPS-13-9300:~\$ file /bin/ls /bin/ls: ELF 64-bit LSB shared object, x86-64, version 1 (SYSV), dynamically lin ked, interpreter /lib64/ld-linux-x86-64.so.2, BuildID[sha1]=2f15ad836be3339dec0e 2e6a3c637e08e48aacbd, for GNU/Linux 3.2.0, stripped<br>ziming@ziming-XPS-13-9300:~\$

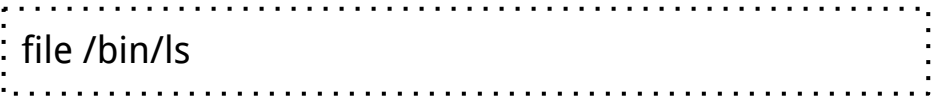

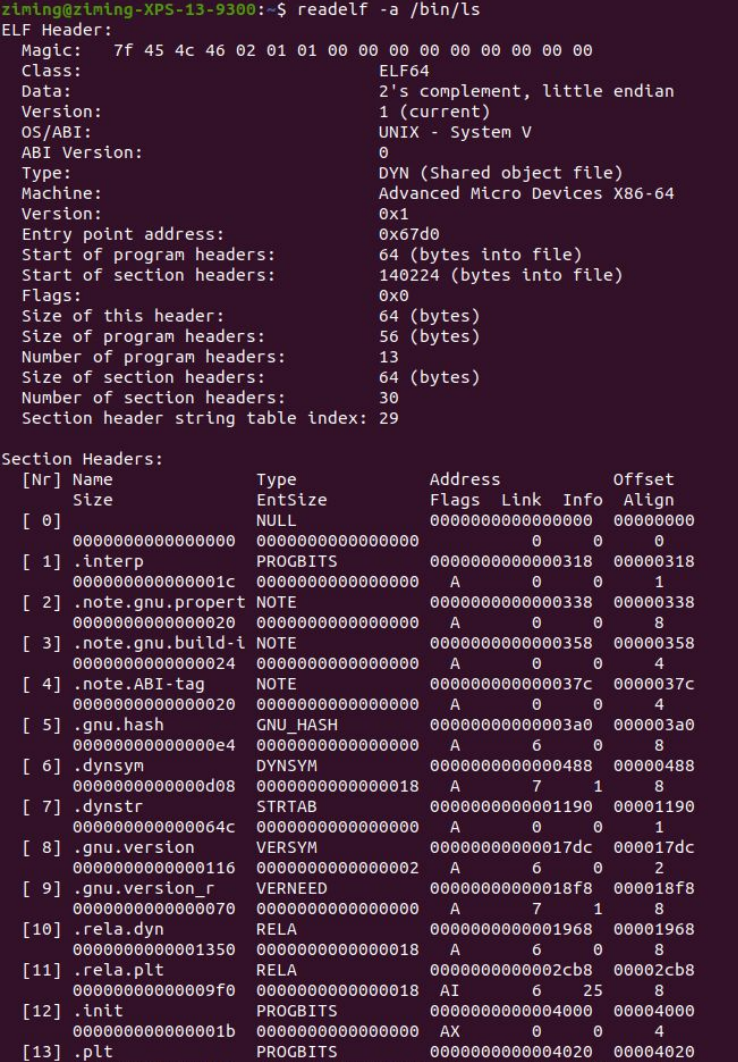

00000000000006b0 00000000000000010 AX

**INTERP:** defines the library that should be used to load this ELF into memory. **LOAD:** defines a part of the file that should be loaded into memory.

#### Sections:

**.text:** the executable code of your program. **.plt** and **.got:** used to resolve and dispatch library calls.

**.data:** used for pre-initialized global writable data (such as global arrays with initial values) **.rodata:** used for global read-only data (such as string constants)

**.bss:** used for uninitialized global writable data (such as global arrays without initial values)

# **Tools for ELF**

**gcc** to make your ELF. **readelf** to parse the ELF header. **objdump** to parse the ELF header and disassemble the source code. **nm** to view your ELF's symbols. **patchelf** to change some ELF properties. **objcopy** to swap out ELF sections. **strip** to remove otherwise-helpful information (such as symbols). **kaitai struct** [\(https://ide.kaitai.io/](https://ide.kaitai.io/)) to look through your ELF interactively.

# **Background Knowledge: Memory Map of a Linux Process**

# **Memory Map of Linux Process (32 bit)**

Each process in a multi-tasking OS runs in its own memory sandbox.

This sandbox is the **virtual address space**, which in 32-bit mode is **always a 4GB block of memory addresses**.

These virtual addresses are mapped to physical memory by **page tables**, which are maintained by the operating system kernel and consulted by the processor.

### **Memory Map of Linux Process (32 bit system)**

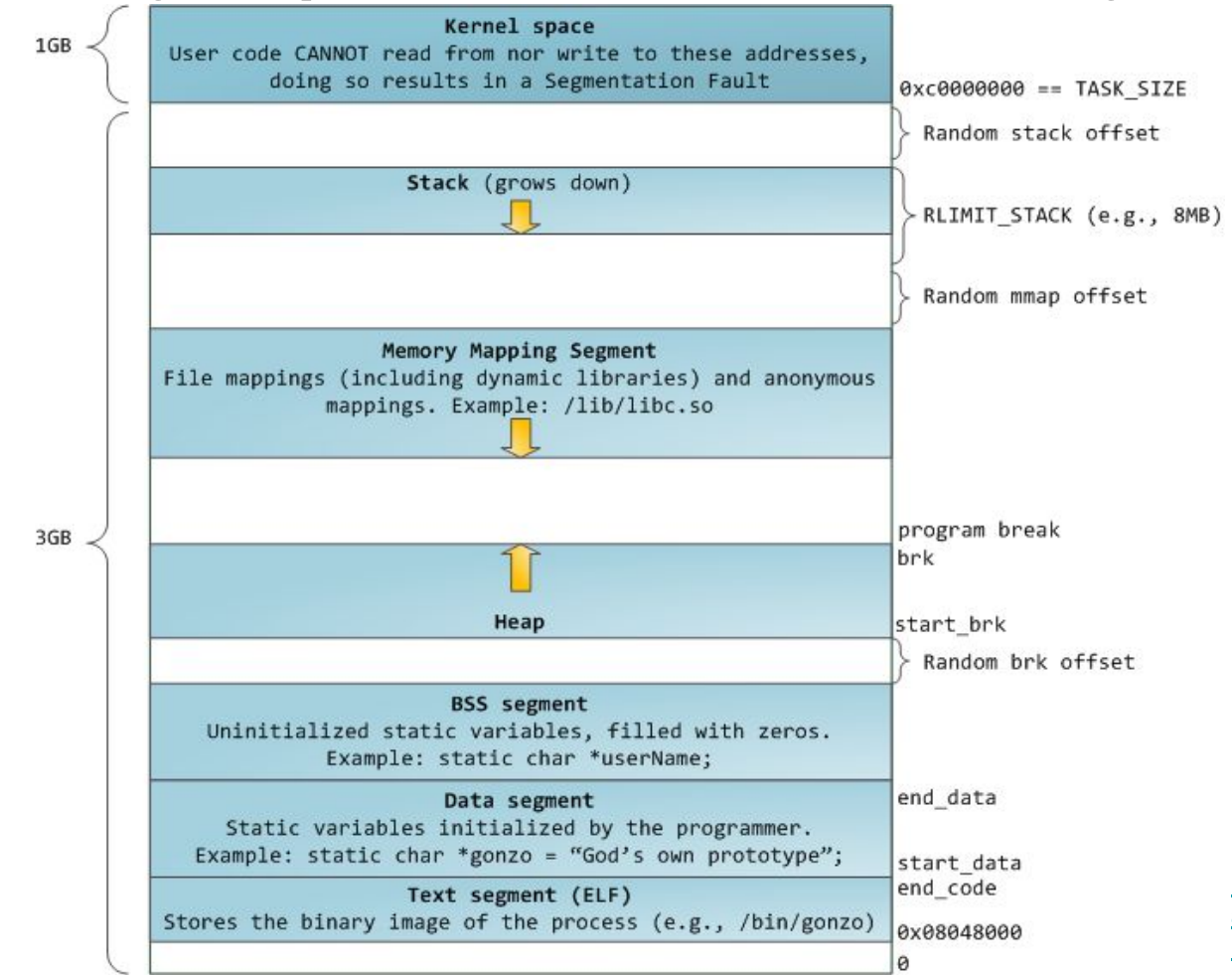

https://manybutfinite.com/pos [anatomy-of-a-program-in-me](https://manybutfinite.com/post/anatomy-of-a-program-in-memory/) [mory/](https://manybutfinite.com/post/anatomy-of-a-program-in-memory/)

### **NULL Pointer in C/C++**

```
int * pInt = NULL;
```
In possible definitions of NULL in C/C++:

```
#define NULL ((char *)0)
#define NULL 0
```
//since C++11 #define NULL nullptr

# **/proc/pid\_of\_process/maps**

Example processmap.c

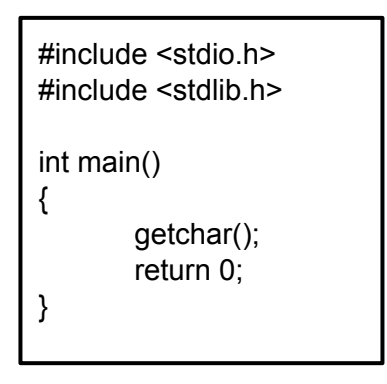

cat /proc/pid/maps pmap -X pid pmap -X `pidof pm`

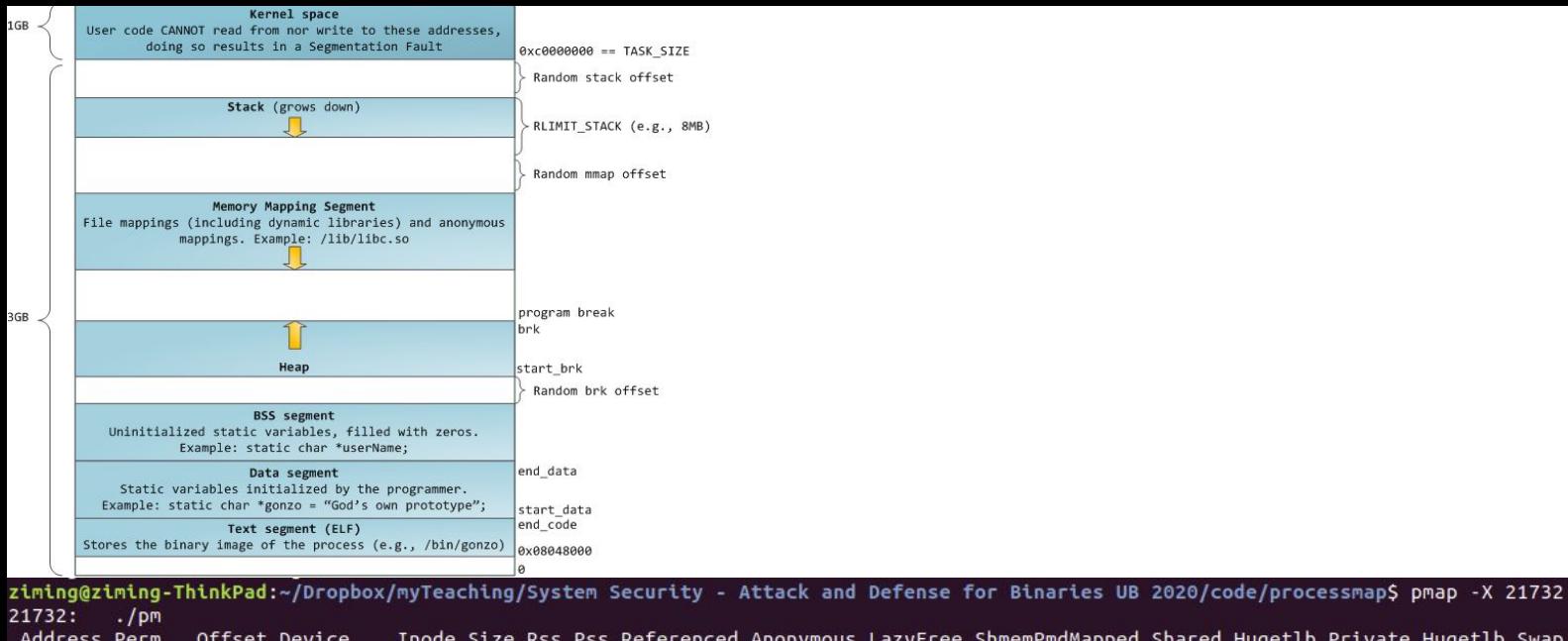

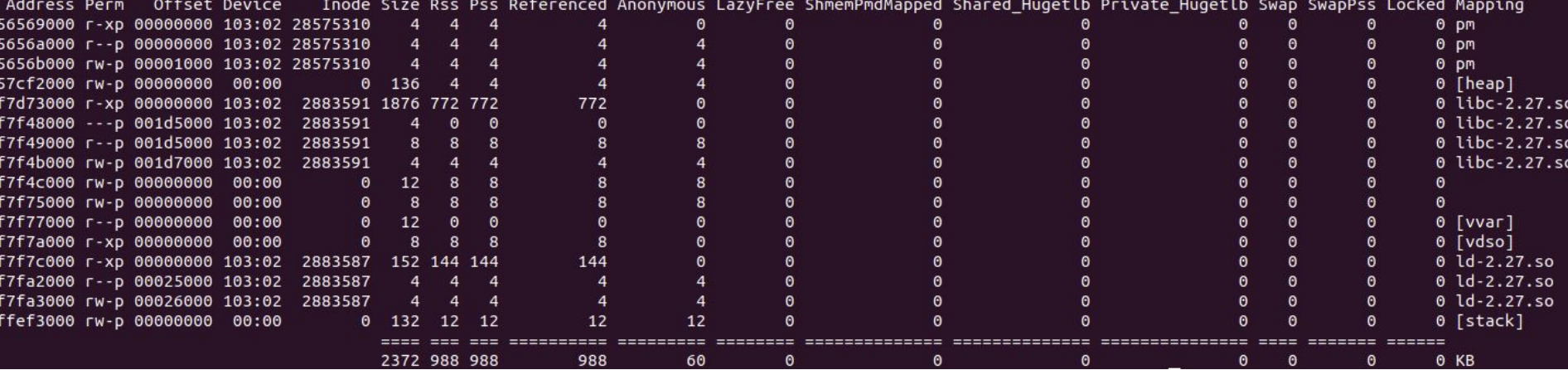

### **Memory Map of Linux Process (64 bit system)**

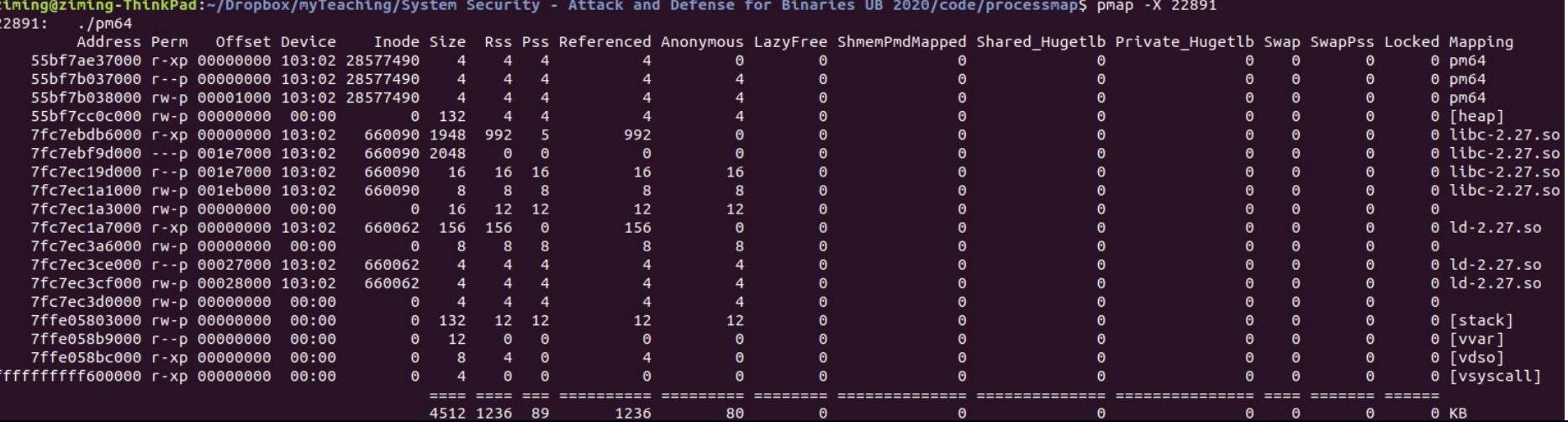

### **Dues**

1. Homework-1